**Descargar AutoCAD Código de activación con Keygen 2023 En Español**

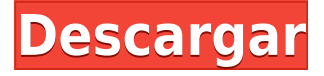

Soy un gran admirador de Google Sketchup, ya que pasé mis años formativos pintando a mano alzada anuncios de dos páginas y recortes de madera en naipes. Aunque Sketchup es excelente para muchas cosas, AutoCAD es mucho mejor en muchas otras formas. En este momento, Autodesk ha hecho un gran trabajo al lanzar una versión gratuita de CAD. Se ejecuta en Windows, Linux y Mac, y todo es de código abierto. Lo mejor de todo es que no hay límite en la cantidad de dibujos que puede abrir a la vez, y no requiere una suscripción mensual para usar. No solo es libre de CAD, sino que Autodesk también ha dedicado algún tiempo a desarrollar un visor de modelos de Sketchup gratuito, lo que facilita la visualización, edición y publicación de sus modelos de Sketchup. Este es un estándar de la industria y el mejor software CAD con una buena cantidad de características. Tiene una buena selección de herramientas y es muy fácil de aprender. Con este software, no necesita pasar por el proceso de prueba y error para descubrir qué puede y qué no puede hacer el software. Con algunos tutoriales simples y una comprensión de los principios básicos de CAD, debería ser fácil de aprender. En general, buen trabajo. Así como los CADrs pueden usar cualquier otro programa CAD para preparar dibujos, herramientas de dibujo y objetos 3D, el uso de la ventana FreeCAD de NanoCAD les ayuda a hacer el mejor uso de su programa CAD. Pueden escanear e importar archivos, crear bloques e importar modelos. Al importar varios archivos, su dibujo se puede crear rápida y fácilmente con el poder de un programa CAD. He estado buscando software CAD gratuito desde hace unos dos años. Probé muchos de ellos, pero finalmente encontré algo que realmente estoy disfrutando. El software se llama CAESA. Además de varias funciones gratuitas, incluye muchas funciones premium, como el formato de archivo avanzado, el Administrador de mediciones (medición de segmentos, medición de áreas, momento, par) y mucho más. Además, es completamente gratis. Parece bastante simple y hace bien el trabajo.

## **AutoCAD Descarga gratis Clave de producto llena 64 Bits 2023**

Anr, lo nuevo, es la Ventana Principal. Contiene los comandos básicos de AutoCAD para crear nuevos documentos, dibujar nuevos objetos en el proyecto actual, copiar y pegar objetos de un dibujo a otro, modificar objetos existentes y crear y administrar capas. También puede usar los nuevos comandos para crear nuevos dibujos y abrir archivos para editarlos. **Descripción:** Una introducción al diseño asistido por computadora (CAD) diseñada para familiarizar al estudiante con la naturaleza fundamental del diseño asistido por computadora y los comandos operativos básicos. Cada línea/polilínea de referencia mencionada anteriormente se convierte en un objeto [Pnt] y se coloca en las mismas coordenadas que la descripción del límite. Se utiliza como si se hubiera insertado un campo en esa ubicación. En este momento, esto solo afecta a los objetos personalizados. Si se crea y elige una serie de referencias de varios segmentos en un objeto personalizado, los campos \"Nombre\" y \"Descripción\" se reemplazarán por los campos \"Límite\" y \"Ruta\". En el último video, vimos cómo automatizar el trabajo de línea a medida que se importaban los datos de nuestra encuesta. ¿Qué pasaría si pudiéramos hacer eso con símbolos como árboles, alcantarillas o postes de energía? Veamos cómo se hace usando algo llamado claves descriptivas. Comenzaré yendo a la pestaña de configuración del espacio de herramientas y en la pestaña de configuración debajo del punto, veremos un nodo llamado conjuntos de claves descriptivas. Ampliaré eso y verás que ya se ha creado uno llamado elementos esenciales. **Descripción:** Introducción a las técnicas y metodologías de simulación y modelado por computadora utilizadas en la simulación, la evaluación del desempeño y la comparación de soluciones de diseño geotécnico y de ingeniería. Ofrecido: SUNY GEN ED -n/a; NCC GEN ED -n/a Ofrecido: Otoño Cuando un campo tiene el tipo \"multisegmento\", siempre reemplazará el campo anterior por uno nuevo.Por ejemplo, si el campo

\"Límite\" tiene el tipo de segmento múltiple, primero reemplazará el campo \"Nombre\" y luego reemplazará el campo \"Descripción\" por uno nuevo. f1950dbe18

## **Descargar AutoCAD Código de registro Licencia Keygen For Windows x32/64 2022 Español**

Ensamblar un sistema informático para entregar AutoCAD en el hogar o la oficina puede ser tan simple como comprar una computadora nueva y luego instalar AutoCAD en esa computadora. Asegúrese de buscar en la web "Soporte técnico de AutoCAD" y, en particular, de revisiones de los diversos paquetes de CAD para sus necesidades. La mayoría del software CAD viene con un sistema integrado de ayuda y soporte. Puede utilizar AutoCAD para una amplia variedad de tareas, como diseño arquitectónico, diseño de ingeniería, proyectos de mejora del hogar, procesamiento de datos y diseño de productos. Además, AutoCAD es el software de dibujo más utilizado en la industria manufacturera. 4.Linux/Unix. Hay muy pocos comandos de AutoCAD que sean específicos de Windows, por lo que si planea usar Linux o Unix regularmente con AutoCAD, entonces debe tener algo de experiencia ejecutando programas que no son específicos de Windows. Como se mencionó anteriormente, AutoCAD es una aplicación de software que existe desde 1994. En comparación con otros programas de CAD, como SolidWorks, AutoCAD proporciona una funcionalidad bastante rudimentaria (con respecto a las características), pero todas las herramientas y la funcionalidad que necesita para crear un dibujo son presente. Puede acceder a estas herramientas navegando por los distintos menús y seleccionando comandos con el mouse y el teclado. AutoCAD no utiliza el lenguaje AutoLISP (como AutoLISP y otras aplicaciones de software de Autodesk, excepto Navisworks), sino que utiliza Visual Basic para Aplicaciones (VBA) para sus funciones. Con solo unas pocas pulsaciones de teclas y el uso de un mouse, puede acceder a prácticamente todas las funciones de AutoCAD. AutoCAD utiliza la popular interfaz de línea de comandos de Windows. Windows proporciona una ventana de línea de comandos muy básica pero totalmente funcional que funciona perfectamente como un "sistema de ayuda" de CAD. AutoCAD también utiliza el popular programa MS Project para la programación y gestión de tareas.

descargar autolisp para autocad gratis descargar archivos autocad gratis descargar activador autocad 2016 mega descargar autodesk autocad descargar autocad portable windows 10 descargar autocad para windows 10 64 bits descargar autocad gratis para windows 10 descargar autocad 2020 gratis para windows 10 autocad descargar gratis para pc windows 10 autocad 2018 descargar gratis para pc windows 10

GotoTraining.com también ofrece un programa de formación llamado "AutoCAD PowerSchool". El sitio web tiene un curso de capacitación gratuito "Inicio rápido de AutoCAD" que ayuda a los usuarios a comenzar con AutoCAD. En este curso, los estudiantes aprenden cómo elegir las funciones básicas del software, ingresar valores dimensionales y dar comandos básicos. Además, el programa en línea ofrece cursos sobre temas de AutoCAD, como trabajar con contornos y personalizar objetos. Los cursos en línea normalmente tienen un precio más bajo que los cursos presenciales. **4. Memoricé qué comandos son para qué y cuáles son los atajos, ¿ahora qué hago ahora?** Todo esto parece genial, pero AutoCAD sigue siendo bastante confuso para mí. ¿Cómo hago una línea? ¿O usar una curva? ¿O un arco? ¿O una línea a mano alzada? Sin mencionar todas las dimensiones adicionales y capas de complejidades. ¿Realmente necesito todas estas herramientas avanzadas? Un poco de educación sobre AutoCAD es de gran ayuda para ayudar a un nuevo empleado a tener un buen comienzo con su trabajo de diseño o cualquier otro trabajo que

utilice el programa. Hacerlo bien la primera vez significa que su diseño o dibujo será más fácil de cambiar o revisar. Además de aprender a usar el programa, la práctica es clave. La práctica hace al maestro, y la práctica también ayudará a que su trabajo de diseño sea más eficiente. Pero practicar no tiene por qué significar ingresar a una clase de CAD. Un curso de fin de semana también servirá. Con la ayuda de un instructor local de AutoCAD y tiempo de práctica dedicado, podrá usar este programa de manera tan profesional en un corto período de tiempo como sus contrapartes que han estado usando el programa durante años. Hay muchos tutoriales de AutoCAD en línea. Grandes Espacios es uno de ellos. Pero, recuerda, si eres nuevo en AutoCAD, tendrás que empezar con un tutorial básico o lo básico en primera instancia. Puede elegir un curso más básico de Autodesk, que viene con acceso gratuito a las herramientas de dibujo de AutoCAD durante 30 días, antes de tener que realizar una compra para continuar usando el software.Este tutorial ofrece una introducción a AutoCAD y una descripción general práctica de sus capacidades en una serie de cuatro lecciones interactivas, presentadas en un estilo informal de "cómo hacer".

El aprendizaje es un proceso continuo y continuo. Nunca lo aprenderás todo de una sola vez. Use los videos de instrucción y capacitación en este sitio para tener una idea. Cuando sienta que se siente cómodo con el funcionamiento de AutoCAD, puede comenzar a trabajar en un proyecto pequeño. Una vez que se sienta completamente cómodo con el funcionamiento de la interfaz, obtenga más información sobre el diseño y las dimensiones de AutoCAD. Cuando comience sus propios proyectos, utilizará muchas herramientas a mano alzada. Con el tiempo, aprenderá a usar mejor esas herramientas y comenzará a usar las herramientas que antes formaban parte del editor de AutoCAD. Dado que AutoCAD cuenta con tantas herramientas, es crucial que no intente aprender todas a la vez. Una herramienta a la vez debería ser suficiente para comenzar. Lograr que AutoCAD haga cosas que cree que puede hacer es una excelente manera de aprender a usar el software. Aunque el software puede facilitar las cosas, no significa que sepa cómo hacerlas. AutoCAD es un programa de software que es muy fácil de aprender y usar. Con el soporte adecuado, como tutoriales y videos, es posible aprender a usar el software en todo su potencial. Hay muchas herramientas basadas en software disponibles que simulan algunas de las funciones de AutoCAD sin necesidad de una licencia completa. Finalmente, para utilizar este software de manera eficaz, primero debe comprender parte de la terminología relacionada con la informática. Si recién está comenzando como diseñador de CAD, AutoCAD puede ser confuso por muchas razones, una de las cuales es que hay varios programas de CAD de diferentes fabricantes. Sin embargo, puede aprender a diseñar un edificio u otros proyectos de ingeniería civil muy rápidamente. Aquí le mostramos cómo comenzar. Este programa cubre muchos aspectos de CAD. La imagen de arriba le muestra cómo mover objetos, hacer que ciertas herramientas y comandos estén disponibles simplemente apuntándolos con el mouse. El ícono de menú en la parte inferior izquierda le permite ejecutar comandos y cambiar la configuración con facilidad.Estos comandos básicos son necesarios para crear algo más que un simple dibujo. En el futuro, también puedes aprender a hacer modelos 3D e incluso hacer diagramas de la forma que necesites.

<https://techplanet.today/post/descargar-mapas-para-autocad-free> <https://techplanet.today/post/descargar-autocad-ingles-2018-hot>

Llegar a dominar AutoCAD no es una tarea sencilla. Sin embargo, si está comprometido con el aprendizaje del software, es probable que lo encuentre una experiencia gratificante y valiosa. También se ahorrará mucho tiempo y dolores de cabeza mientras aprende CAD. Es bastante fácil de aprender en poco tiempo. Cuando comienzas a aprender, se vuelve fácil ya que no hay concepto;

solo te queda construirlos, aprender es más fácil si solo copias otros que son muy útiles. El aprendizaje en línea también es una excelente opción cuando no tiene tiempo para asistir a una capacitación adecuada. Hay muchos sitios web que brindan la mejor capacitación y curso de AutoCAD para estudiantes. Te recomiendo que busques en Google. Aprender AutoCAD es bastante fácil. Solo mejorará a medida que trabaje en proyectos de práctica y adquiera más experiencia. Si es principiante o tiene algo de experiencia, podrá aprender y comprender nuevas funciones fácilmente. Si tiene un nivel intermedio, seguramente podrá actualizar y aprender nuevas funciones. Si es un experto, podrá actualizar funciones y comprender muchas de ellas muy rápidamente. Practicar regularmente hará que el aprendizaje sea más fácil. El software AutoCAD es una gran inversión y requiere una formación completa. Es importante aprender AutoCAD y no solo tratar de usarlo en el trabajo. Esto podría causarle algunos problemas más adelante cuando necesite trabajar en proyectos grandes. Para ser un profesional exitoso de AutoCAD, debe completar un curso específico de AutoCAD. Puedes encontrar algunos buenos cursos en línea, pero pueden ser costosos. Su empleador puede ofrecer capacitación, pero todavía es relativamente costosa. Puede aprender AutoCAD en un salón de clases o mediante tutoriales en línea. AutoCAD es un software extremadamente versátil y una vez que dominas sus matices, es imposible resistir la tentación de dibujar más de todo. En resumen, lo mejor es aprender AutoCAD usándolo.

[https://teaway.pl/wp-content/uploads/2022/12/AutoCAD-Descarga-gratis-Versin-completa-de-Keygen-](https://teaway.pl/wp-content/uploads/2022/12/AutoCAD-Descarga-gratis-Versin-completa-de-Keygen-Activador-WinMac-2023-Espaol-1.pdf)[Activador-WinMac-2023-Espaol-1.pdf](https://teaway.pl/wp-content/uploads/2022/12/AutoCAD-Descarga-gratis-Versin-completa-de-Keygen-Activador-WinMac-2023-Espaol-1.pdf)

[https://mountainvalleyliving.com/wp-content/uploads/2022/12/Descargar-AutoCAD-con-clave-de-licen](https://mountainvalleyliving.com/wp-content/uploads/2022/12/Descargar-AutoCAD-con-clave-de-licencia-Con-cdigo-de-registro-caLiEnte-2022-En-Espaol.pdf) [cia-Con-cdigo-de-registro-caLiEnte-2022-En-Espaol.pdf](https://mountainvalleyliving.com/wp-content/uploads/2022/12/Descargar-AutoCAD-con-clave-de-licencia-Con-cdigo-de-registro-caLiEnte-2022-En-Espaol.pdf)

[https://jeyrojas.net/wp-content/uploads/2022/12/AutoCAD-Clave-de-producto-completa-WIN-MAC-32](https://jeyrojas.net/wp-content/uploads/2022/12/AutoCAD-Clave-de-producto-completa-WIN-MAC-3264bit-2023-En-Espaol-1.pdf) [64bit-2023-En-Espaol-1.pdf](https://jeyrojas.net/wp-content/uploads/2022/12/AutoCAD-Clave-de-producto-completa-WIN-MAC-3264bit-2023-En-Espaol-1.pdf)

[http://www.studiofratini.com/autocad-2019-23-0-activador-clave-de-activacion-for-mac-and-windows](http://www.studiofratini.com/autocad-2019-23-0-activador-clave-de-activacion-for-mac-and-windows-x3264-ultimo-lanzamiento-2023-2/)[x3264-ultimo-lanzamiento-2023-2/](http://www.studiofratini.com/autocad-2019-23-0-activador-clave-de-activacion-for-mac-and-windows-x3264-ultimo-lanzamiento-2023-2/)

<https://www.leeunn.com/wp-content/uploads/2022/12/sananib-1.pdf>

[https://totallights.com/wp-content/uploads/2022/12/AutoCAD-Descarga-gratis-Versin-completa-de-Ke](https://totallights.com/wp-content/uploads/2022/12/AutoCAD-Descarga-gratis-Versin-completa-de-Keygen-Cdigo-de-registro-gratuito-64-Bits-2023-1.pdf) [ygen-Cdigo-de-registro-gratuito-64-Bits-2023-1.pdf](https://totallights.com/wp-content/uploads/2022/12/AutoCAD-Descarga-gratis-Versin-completa-de-Keygen-Cdigo-de-registro-gratuito-64-Bits-2023-1.pdf)

[https://www.place-corner.com/autocad-2022-24-1-clave-de-producto-win-mac-parche-de-por-vida-202](https://www.place-corner.com/autocad-2022-24-1-clave-de-producto-win-mac-parche-de-por-vida-2022/) [2/](https://www.place-corner.com/autocad-2022-24-1-clave-de-producto-win-mac-parche-de-por-vida-2022/)

[https://music-quest.com/wp-content/uploads/2022/12/AutoCAD-Descarga-gratis-Parche-con-clave-de](https://music-quest.com/wp-content/uploads/2022/12/AutoCAD-Descarga-gratis-Parche-con-clave-de-serie-Clave-de-licencia-llena-2023.pdf)[serie-Clave-de-licencia-llena-2023.pdf](https://music-quest.com/wp-content/uploads/2022/12/AutoCAD-Descarga-gratis-Parche-con-clave-de-serie-Clave-de-licencia-llena-2023.pdf)

<https://kevinmccarthy.ca/autocad-24-2-clave-de-licencia-win-mac-3264bit-2023-espanol-2/>

[https://tazeleblebial.com/wp-content/uploads/2022/12/AutoCAD-Descarga-gratis-Clave-de-producto-ll](https://tazeleblebial.com/wp-content/uploads/2022/12/AutoCAD-Descarga-gratis-Clave-de-producto-llena-con-clave-de-licencia-parche-De-poR-vida.pdf) [ena-con-clave-de-licencia-parche-De-poR-vida.pdf](https://tazeleblebial.com/wp-content/uploads/2022/12/AutoCAD-Descarga-gratis-Clave-de-producto-llena-con-clave-de-licencia-parche-De-poR-vida.pdf)

<https://securetranscriptsolutions.com/wp-content/uploads/2022/12/isoiva.pdf>

<https://seecurrents.com/wp-content/uploads/2022/12/kafedom.pdf>

<https://wearebeachfox.com/wp-content/uploads/2022/12/raffvor-1.pdf>

[https://veisless.nl/wp-content/uploads/2022/12/AutoCAD-Descargar-Con-llave-Incluye-clave-de-produ](https://veisless.nl/wp-content/uploads/2022/12/AutoCAD-Descargar-Con-llave-Incluye-clave-de-producto-MacWin-2022.pdf) [cto-MacWin-2022.pdf](https://veisless.nl/wp-content/uploads/2022/12/AutoCAD-Descargar-Con-llave-Incluye-clave-de-producto-MacWin-2022.pdf)

[https://fuerzasparavivir.com/wp-content/uploads/2022/12/AutoCAD-Cdigo-de-activacin-con-Keygen-W](https://fuerzasparavivir.com/wp-content/uploads/2022/12/AutoCAD-Cdigo-de-activacin-con-Keygen-WIN-MAC-3264bit-NUevo-2022-1.pdf) [IN-MAC-3264bit-NUevo-2022-1.pdf](https://fuerzasparavivir.com/wp-content/uploads/2022/12/AutoCAD-Cdigo-de-activacin-con-Keygen-WIN-MAC-3264bit-NUevo-2022-1.pdf)

<https://campustoast.com/wp-content/uploads/2022/12/sapgema-1.pdf>

<https://uglybear90.com/wp-content/uploads/2022/12/AutoCAD-9.pdf>

[https://luxepropertiesnw.com/wp-content/uploads/2022/12/autocad\\_\\_incluye\\_clave\\_de\\_producto\\_pcwi](https://luxepropertiesnw.com/wp-content/uploads/2022/12/autocad__incluye_clave_de_producto_pcwindows_2023-1.pdf) [ndows\\_2023-1.pdf](https://luxepropertiesnw.com/wp-content/uploads/2022/12/autocad__incluye_clave_de_producto_pcwindows_2023-1.pdf)

<https://homeboxy.info/wp-content/uploads/2022/12/eogden.pdf>

[http://www.loveofgothic.com/wp-content/uploads/2022/12/AutoCAD-Descargar-con-clave-de-licencia-](http://www.loveofgothic.com/wp-content/uploads/2022/12/AutoCAD-Descargar-con-clave-de-licencia-Cdigo-de-activacin-con-Keygen-caLiEnte-2022-En-1-1.pdf)

## [Cdigo-de-activacin-con-Keygen-caLiEnte-2022-En-1-1.pdf](http://www.loveofgothic.com/wp-content/uploads/2022/12/AutoCAD-Descargar-con-clave-de-licencia-Cdigo-de-activacin-con-Keygen-caLiEnte-2022-En-1-1.pdf)

Además de los comandos básicos de AutoCAD, las siguientes páginas se centrarán en algunas de sus funciones más complejas. Al dominar todos los fundamentos, también podrá usar técnicas más poderosas. Para revisar la estructura de AutoCAD, navegue a través de la barra de menú en la parte superior de la ventana del software y expanda cada uno usando las flechas. Además, a través del menú Ayuda, lea las introducciones a cada función. AutoCAD es una aplicación de software compleja que utilizan ingenieros, arquitectos y profesionales de negocios. De hecho, AutoCAD es una de las aplicaciones de software más populares disponibles para el público. Y, debido a su complejidad, no es de extrañar que sea una opción popular entre los estudiantes de CAD. El software es muy versátil y permite la conversión de dibujos 2D a 3D. El programa también permite la creación de dibujos de diseño asistido por computadora (CAD). Los programas también son compatibles con muchas otras aplicaciones de software. Primero tendrás que ubicar el **DIMENSIONES** opción. La forma más sencilla de hacerlo es abrir la ventana de la línea de comandos (Windows: Ganar+R, Mac: Cmd+Espacio) y escriba dimensiones. También puede buscarlo en los menús en la parte superior de la pantalla. Los usuarios de AutoCAD encontrarán que *DIMENSIONES* aparece en el *Herramientas' | Configuración de la aplicación' | Dibujo y Anotación* menú. Si su sistema AutoCAD está configurado en inglés, debería ver la palabra *DIMENSIONES* en la lista desplegable. Si no, puede cambiar el idioma de AutoCAD seleccionando *Opciones* | *Opciones del sistema* | *Interfaz* | *Idioma*. También puede cambiar el idioma de cualquier otro programa yendo a la configuración específica del programa y cambiando el idioma de cualquier menú que no esté en inglés. Ojalá hubiera sabido eso, también. Muchos de los videos están llenos de comentarios que hacen que la lección parezca no tener sentido.Sé que puedo aprender mejor si el instructor me muestra los pasos y los escribe paso a paso, con ejemplos completos.